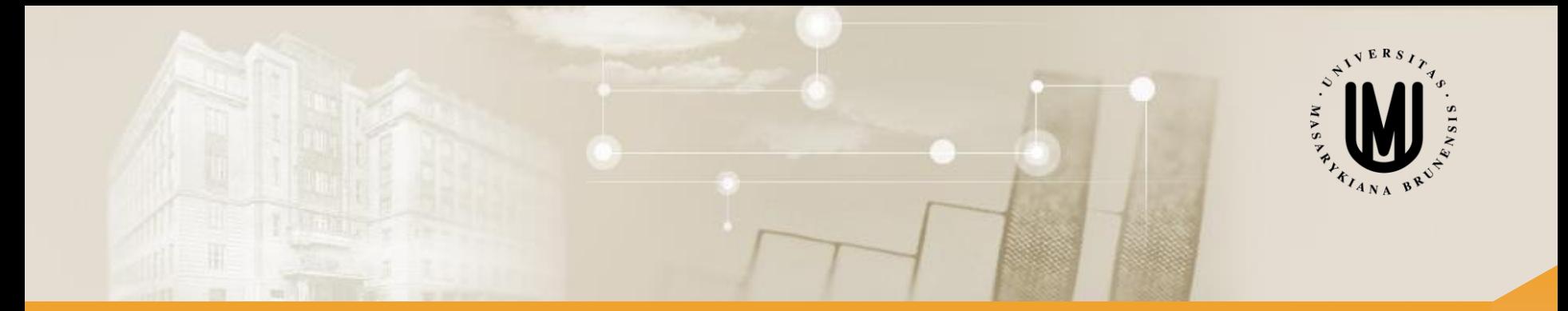

# **Vícerozměrné metody - cvičení**

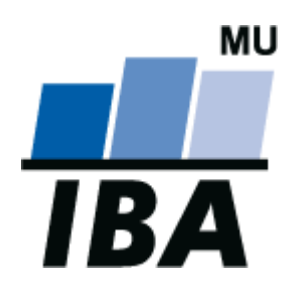

RNDr. Eva Koriťáková

Podzim 2016

© Institut biostatistiky a analýz

# Cvičení 2

### Vícerozměrné normální rozdělení a vícerozměrný t-test

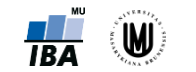

# Vícerozměrné normální rozdělení

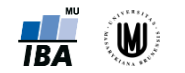

#### Motivace

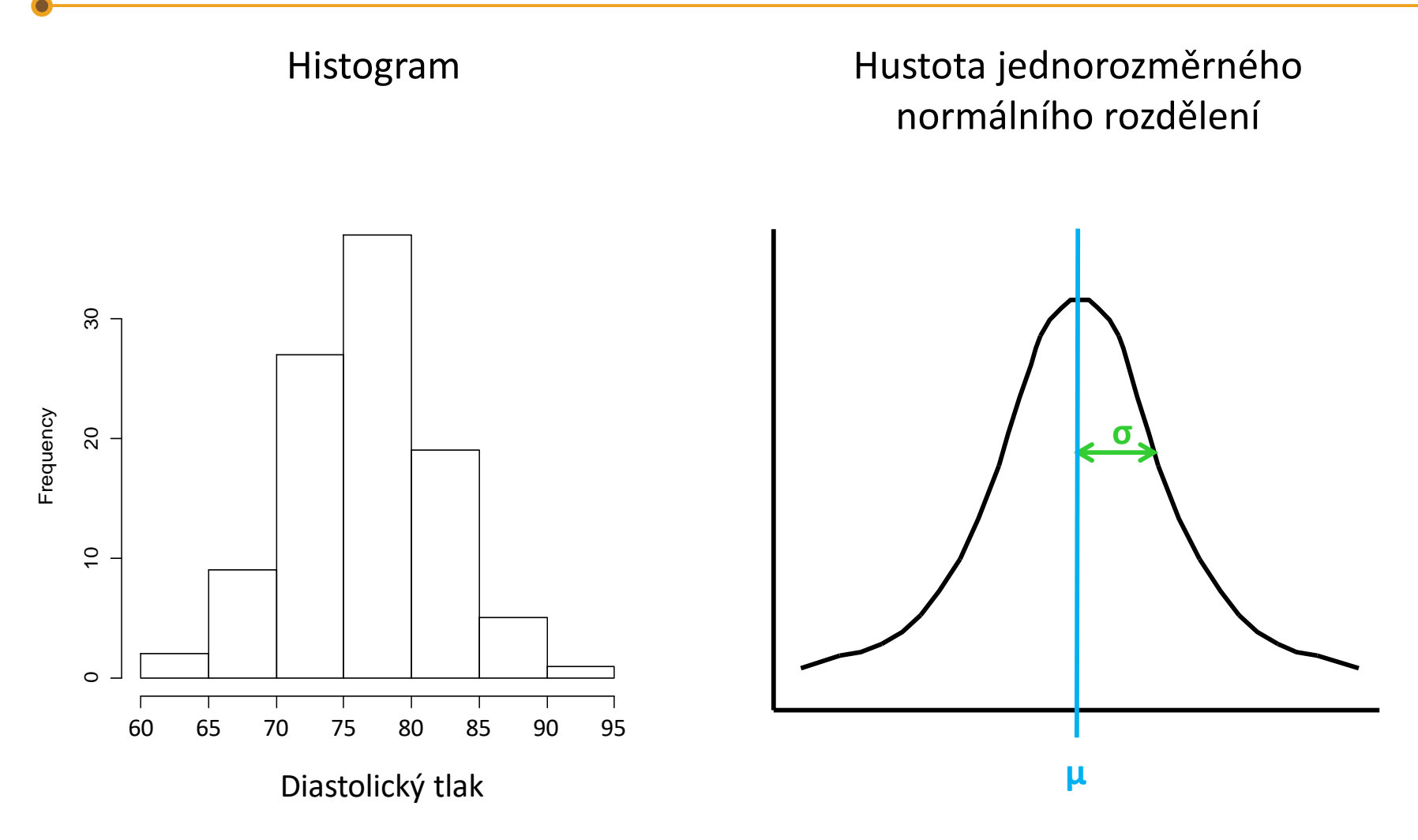

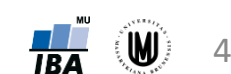

#### Motivace – pokračování

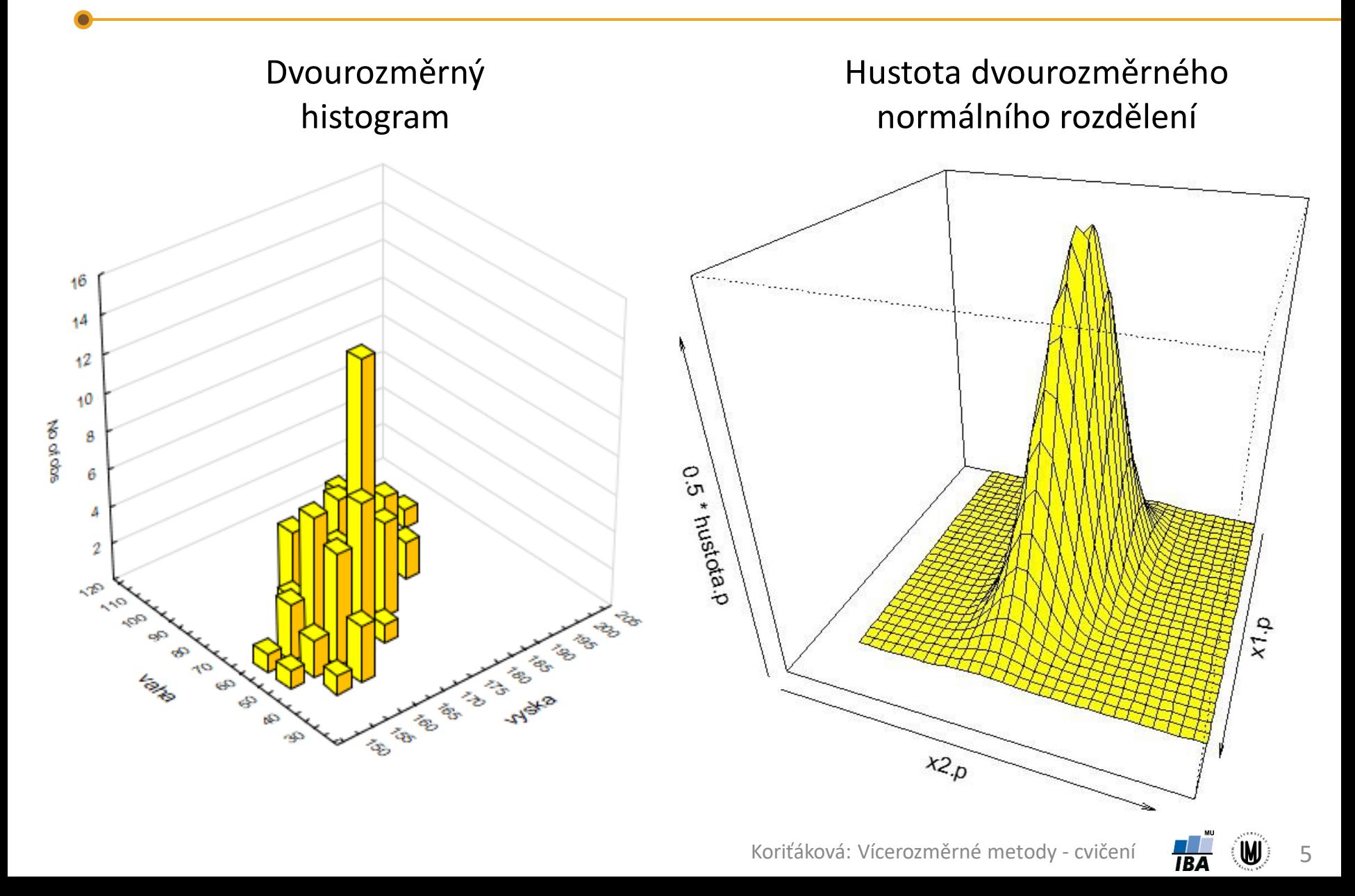

#### Vícerozměrné normální rozdělení

**Hustota jednozměrného normálního rozdělení:**

$$
f(\mathbf{x}) = \frac{1}{\sqrt{(2\pi)\sigma^2}} \cdot \exp\left(-\frac{(\mathbf{x} - \mathbf{\mu})^2}{2\sigma^2}\right)
$$

μ - střední hodnota  $σ^2$  – rozptyl

**Hustota vícerozměrného normálního rozdělení:**

$$
f(\mathbf{x}_1, ..., \mathbf{x}_k) = \frac{1}{\sqrt{(2\pi)^k |\Sigma|}} \cdot \exp\left(-\frac{1}{2}(\mathbf{x} - \boldsymbol{\mu})^T \Sigma^{-1}(\mathbf{x} - \boldsymbol{\mu})\right)
$$

 $\mu$  - vektor středních hodnot  $\Sigma$  - kovarianční matice

**Hustota dvourozměrného normálního rozdělení:**

$$
f(x,y) = \frac{1}{2\pi\sigma_x\sigma_y\sqrt{1-\rho^2}} \exp\left(-\frac{1}{2(1-\rho^2)} \left[ \frac{(x-\mu_x)^2}{\sigma_x^2} + \frac{(y-\mu_y)^2}{\sigma_y^2} - \frac{2\rho(x-\mu_x)(y-\mu_y)}{\sigma_x\sigma_y} \right] \right),
$$
  

$$
\boldsymbol{\mu} = \begin{pmatrix} \mu_x \\ \mu_y \end{pmatrix}, \quad \boldsymbol{\Sigma} = \begin{pmatrix} \sigma_x^2 & \rho\sigma_x\sigma_y \\ \rho\sigma_x\sigma_y & \sigma_y^2 \end{pmatrix} \qquad \text{p - korelace mezi X a Y;}
$$
  

$$
\sigma - \text{směrodatná odchylka}
$$

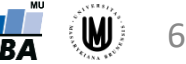

#### Hustota u nekorelovaných a korelovaných proměnných

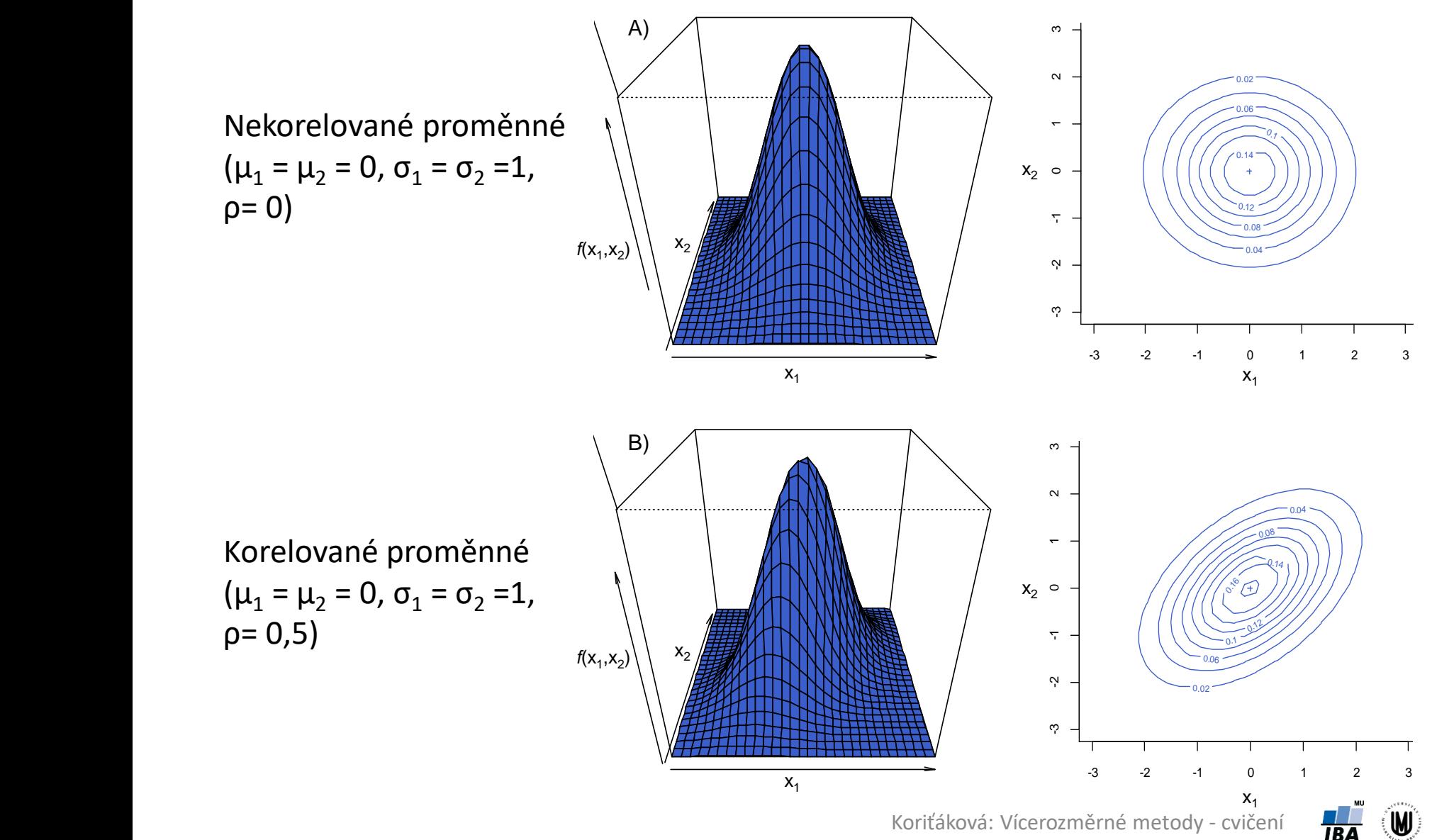

#### Vícerozměrný průměr a kovarianční matice

• vícerozměrný průměr (např. pro datový soubor se 2 proměnnými):

$$
\overline{\mathbf{x}} = \left[\frac{1}{n}\sum_{i=1}^{n} \mathbf{x}_{i1} \quad \frac{1}{n}\sum_{i=1}^{n} \mathbf{x}_{i2}\right]
$$

• výběrová kovarianční matice (např. pro datový soubor se 2 proměnnými):

$$
\mathbf{S} = \begin{bmatrix} S_{11} & S_{12} \\ S_{21} & S_{22} \end{bmatrix}, \text{ kde } S_{11} = \frac{1}{n-1} \sum_{i=1}^{n} (x_{i1} - \bar{x}_1)^2
$$

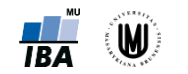

#### Výpočet rozptylu a směrodatné odchylky - opakování

- Příklad čtverců odchylek od průměru pro *n* = 3.
- Rozptyl je možno značně ovlivnit odlehlými pozorováními.

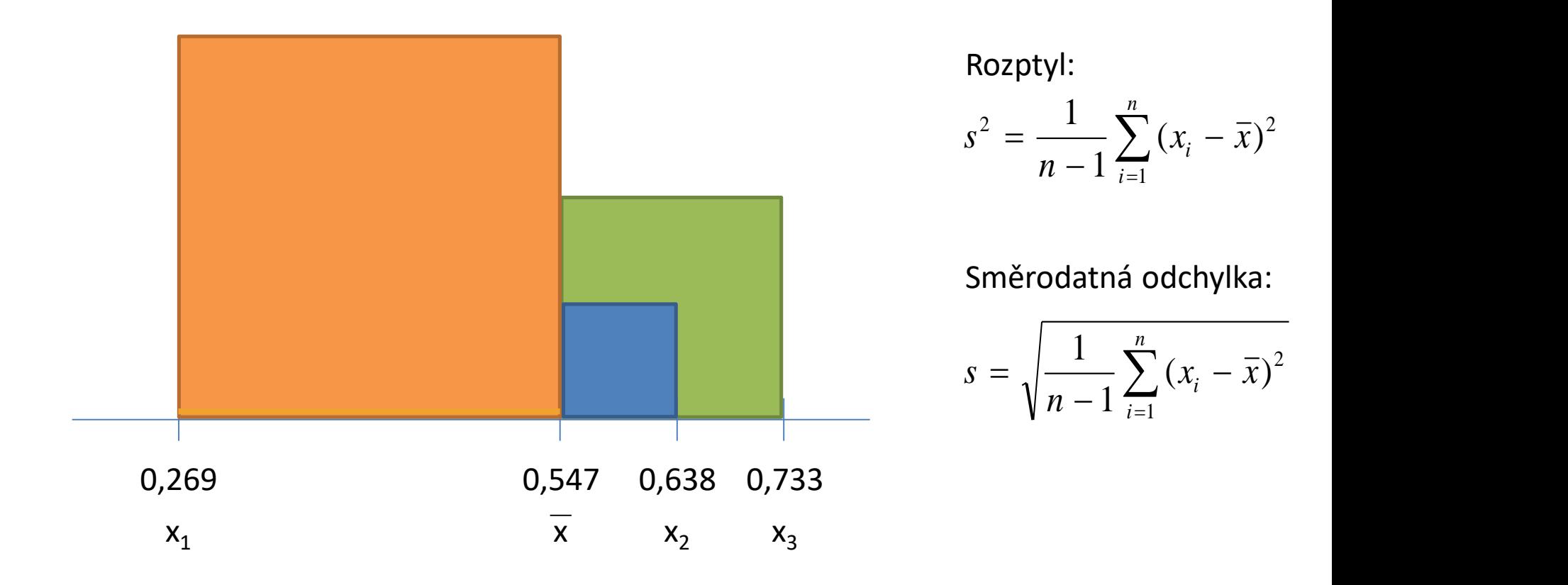

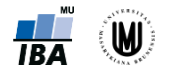

## Úkol 1

• Spočtěte vícerozměrný průměr a výběrovou kovarianční matici pro soubor 3 subjektů, u nichž byly naměřeny hodnoty objemu hipokampu a mozkových komor, přičemž naměřené hodnoty byly zaznamenány do následující datové matice:

$$
\mathbf{X} = \begin{bmatrix} 2 & 12 \\ 4 & 10 \\ 3 & 8 \end{bmatrix}
$$

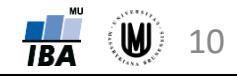

#### Úkol 1 - řešení

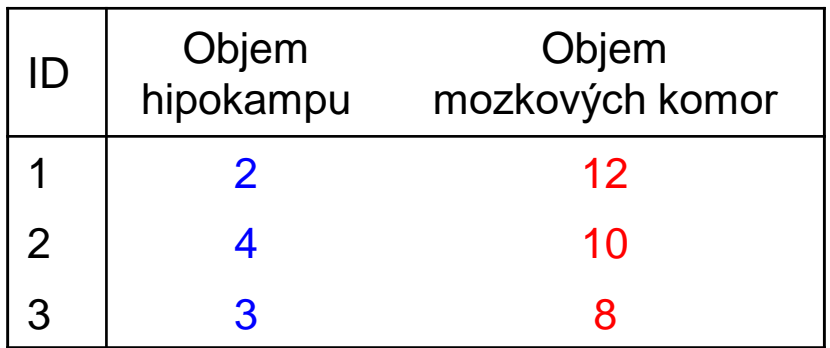

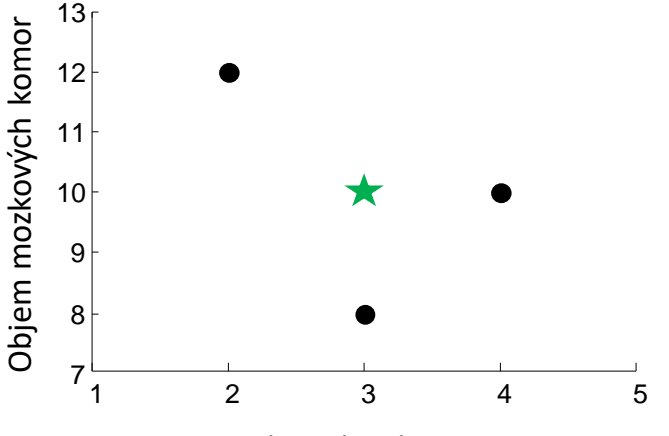

Vícerozměrný průměr:

Objem hipokampu

 $(W)$  11

**TA** 

$$
\bar{\mathbf{x}} = \left[\frac{1}{n}\sum_{i=1}^{n} x_{i1} \quad \frac{1}{n}\sum_{i=1}^{n} x_{i2}\right] = \left[\frac{1}{3}(2+4+3) \quad \frac{1}{3}(12+10+8)\right] = [3 \quad 10]
$$

 $s_{11} = \frac{1}{n}$  $\frac{1}{n-1}\sum_{i=1}^{n}(x_{i1}-\bar{x}_1)^2=\frac{1}{3-1}$ 3−1  $(2-3)^2 + (4-3)^2 + (3-3)^2 = \frac{1}{2}$  $\frac{1}{2}(1+1+0)=1$ Kovarianční matice:  $S =$  $\rightarrow$  S =  $1 -1$ −1 4  $s_{22} = \frac{1}{n}$  $\frac{1}{n-1}\sum_{i=1}^{n}(x_{i2}-\bar{x}_2)^2=\frac{1}{3-1}$  $\frac{1}{3-1}((12-10)^2+(10-10)^2+(8-10)^2)=4$  $s_{21} = s_{12} = \frac{1}{n}$  $\frac{1}{n-1}\sum_{i=1}^{n} (x_{i1} - \bar{x}_1)(x_{i2} - \bar{x}_2) = \frac{1}{3-1}$ 3−1  $(2-3)(12 S_{11} S_{12}$  $\begin{bmatrix} 5 & 2 & 1 \\ 5 & 2 & 1 \\ 2 & 1 & 5 \end{bmatrix}$ , kde:

#### Je normalita v jednorozměrném prostoru jedinou podmínkou vícerozměrné normality?

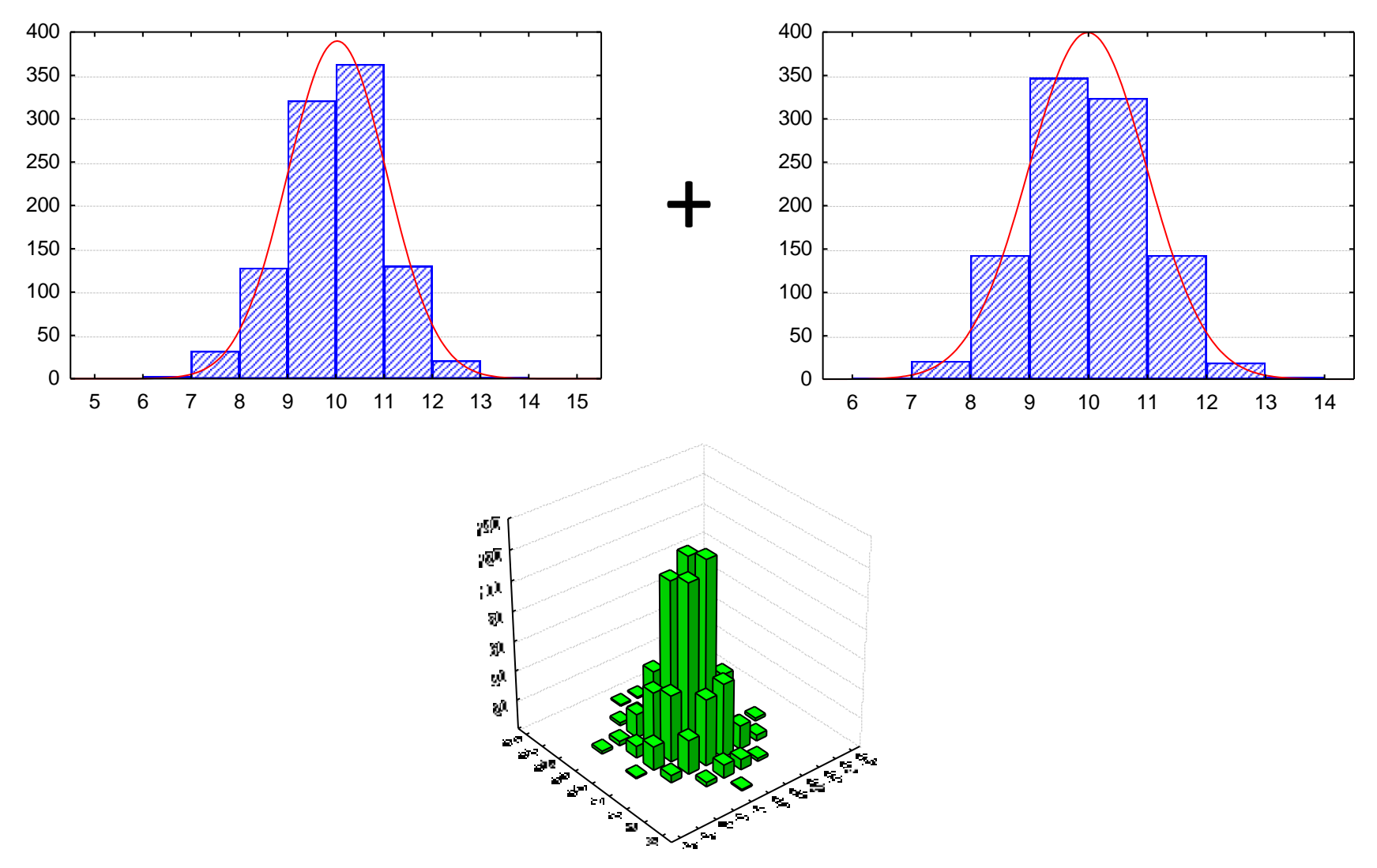

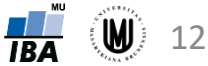

#### Je normalita v jednorozměrném prostoru jedinou podmínkou vícerozměrné normality?

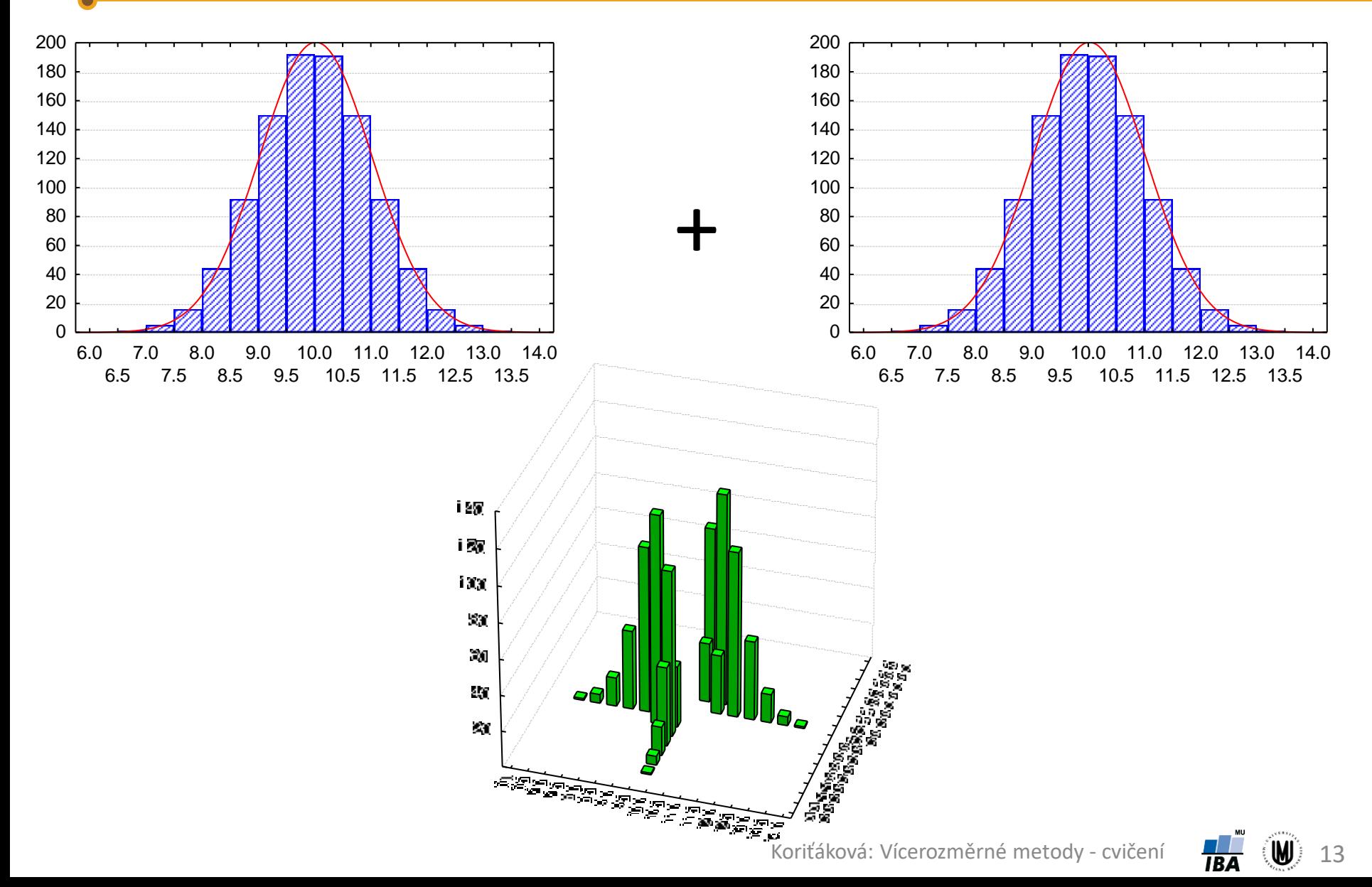

#### Je normalita v jednorozměrném prostoru jedinou podmínkou vícerozměrné normality?

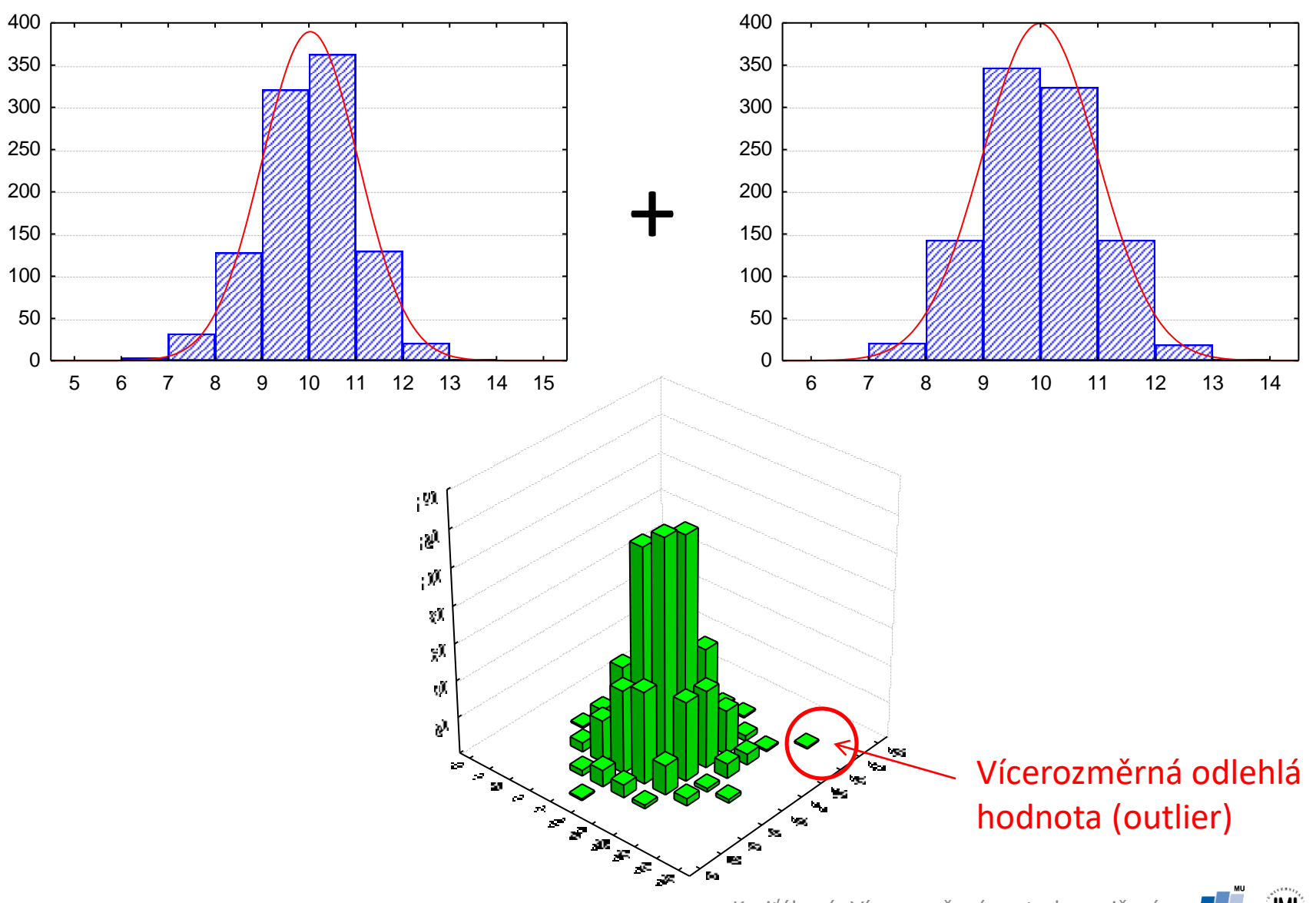

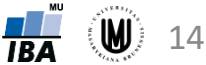

#### Ověření dvourozměrné normality

Bagplot = "bivariate boxplot" (tzn. "dvourozměrný krabicový graf")

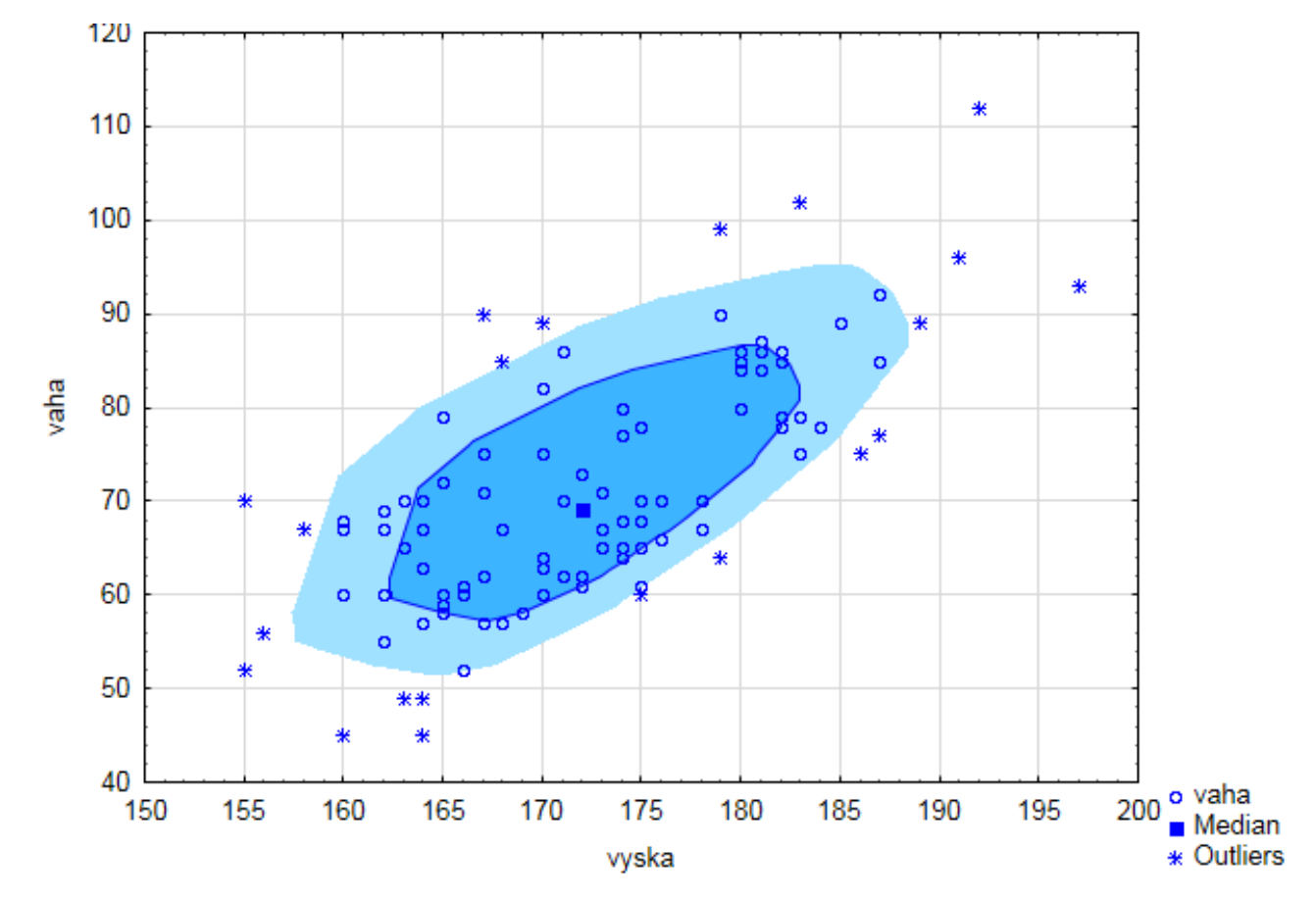

v softwaru Statistica: Graphs – 2D Graphs – Bag Plots

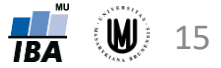

### Ověření dvourozměrné normality

#### Vykreslení regulační elipsy ("control" elipse):

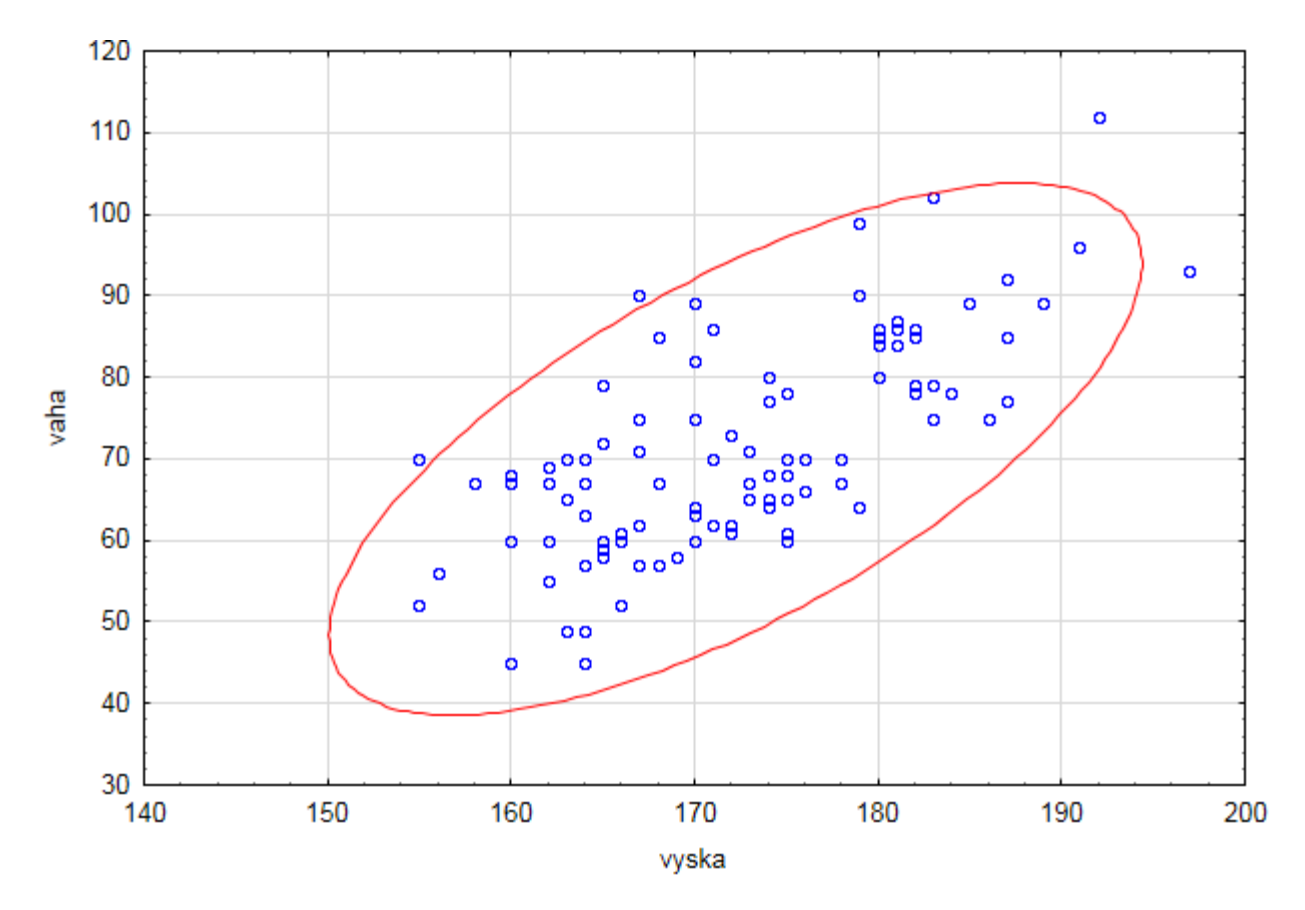

v softwaru Statistica: Graphs – Scatterplots – na záložce Advanced zvolit Elipse Normal

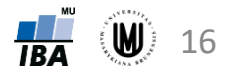

#### Normalizace dat

- Převod na normální rozdělení (normalita je předpokladem řady statistických testů).
- Např. **logaritmická transformace**: X = ln(Y) nebo X = ln(Y+1), pokud data obsahují hodnotu 0

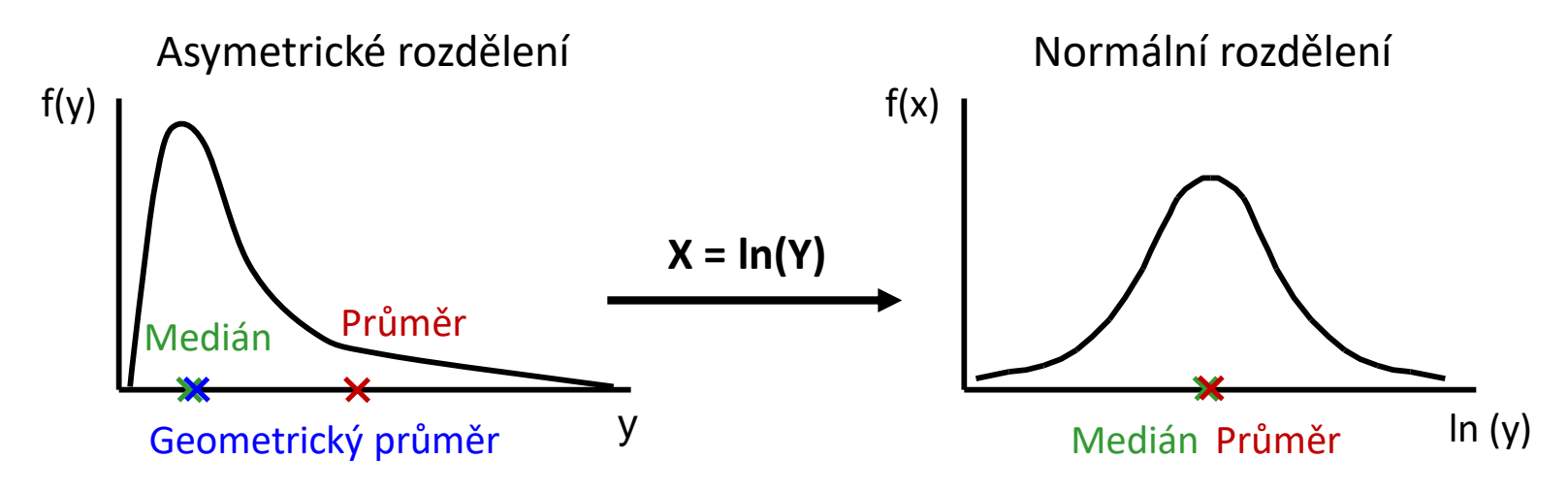

- Další příklady:
	- **odmocninová transf.** (pro proměnné s Poissonovým rozložením nebo obecně data typu počet jedinců, buněk apod.:  $X\,=\,\sqrt{Y}$  nebo $X\,=\,\sqrt{Y}+1$
	- **arcsin transfomace** (pro proměnné s binomickým rozložením)
	- **Box-Coxova tranformace**

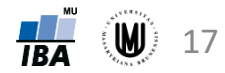

# Vícerozměrný t-test

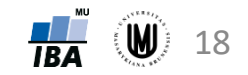

#### Jednorozměrný dvouvýběrový t-test

- **Srovnáváme dvě skupiny dat, které jsou na sobě nezávislé – mezi objekty neexistuje vazba.**
- Příklady: srovnání objem hipokampu u mužů a u žen, srovnání kognitivního výkonu podle dvou kategorií věku,...

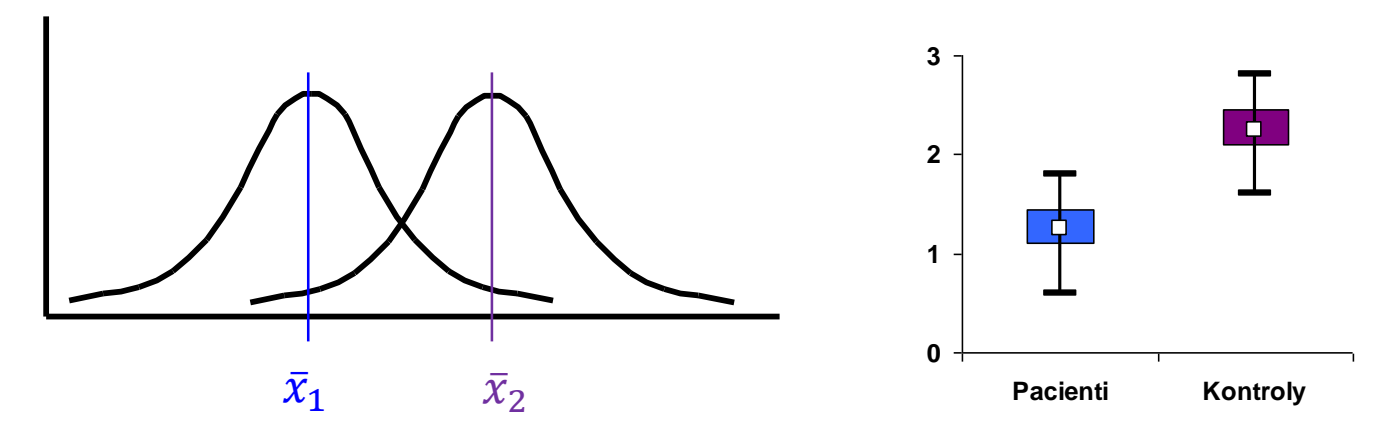

- Předpoklad: **normalita dat v OBOU skupinách, shodnost (homogenita) rozptylů** v obou skupinách
- $n_1$   $n_2$  $\frac{1}{\pm}$   $\frac{1}{\pm}$   $*\sqrt{n_1}$   $n_2$  $1 \t^2$   $\sqrt{2}$   $\sqrt{2}$  $S_*\sqrt{\frac{1}{n_1}+\frac{1}{n_2}}$  $\overline{x}_1 - \overline{x}_2 - c$  **k k x** *x x x x x x x x x x x x x x x x x x x x x x x x x x x x x x x x*  $t=\frac{\lambda_1-\lambda_2-\lambda_3}{\sqrt{1-\lambda_1}}$  $+\frac{1}{n}$ ,  $\frac{1}{n}$  $-\bar{x}_2-c$ • Testová statistika:  $t = \frac{x_1 - x_2 - c}{\sqrt{1 - x_1}}$ , kde  $s_*$  je vážená směrodatná odchylka,

c je konstanta, o kterou se rozdíl průměrů má lišit (většinou rovna 0)

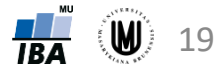

#### Vícerozměrný t-test

- **Srovnáváme dvě skupiny dat, které jsou na sobě nezávislé – mezi objekty neexistuje vazba.**
- Na rozdíl od jednorozměrného dvouvýběrového t-testu jsou dvě skupiny dat popsány více proměnnými.

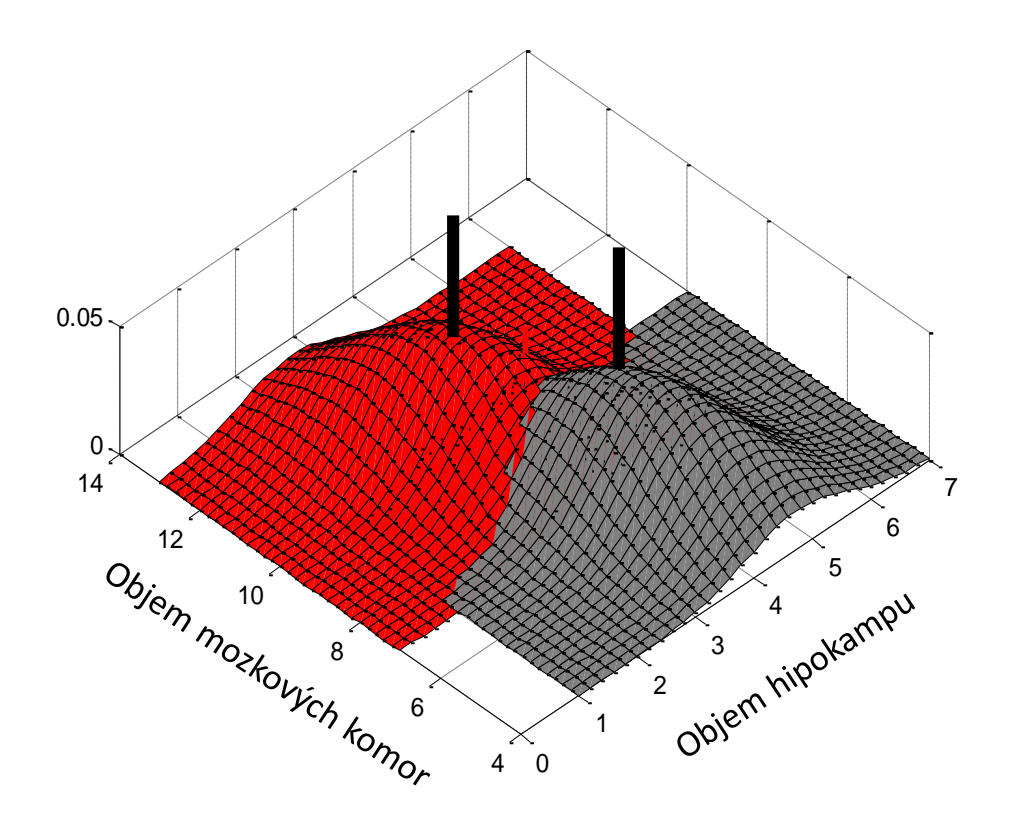

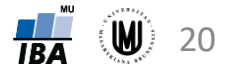

#### Vícerozměrný t-test

#### **Jednorozměrný dvouvýběrový t-test:**

Studentovo rozdělení

21

- testová statistika:  $T = \frac{(\bar{x}_D \bar{x}_H) c}{\sqrt{1 x^2}}$  $S_{*}$   $\left| \frac{1}{n} \right|$  $n_D$  $+\frac{1}{n}$  $n_H$ , kde  $T \sim t (n_D + n_H - 2)$
- $s_*^2$  je vážený rozptyl vypočtený jako  $s_*^2 = \frac{(n_D-1)s_D^2 + (n_H-1)s_H^2}{(n_D-1)+(n_H-1)}$  $n_D-1)+(n_H-1$
- $c$  je konstanta, o kterou se rozdíl průměrů má lišit (většinou  $c = 0$ )
- nulová hypotéza zamítnuta, pokud  $|T| > t_{1-\alpha/2} (n_D + n_H 2)$

#### **Je ekvivalentní testu:**  $T^2 = \left( \frac{(\bar{x}_D - \bar{x}_H) - c}{\sqrt{1 - \bar{x}_H} \right)$  $S_*\sqrt{\frac{1}{n}}$  $n_D$  $+\frac{1}{n}$  $n_H$ 2  $= (\bar{x}_D - \bar{x}_H - c) \left[ s_*^2 \left( \frac{1}{n} \right) \right]$  $n_D$  $+\frac{1}{n}$  $n_H$ −1  $(\bar{x}_D - \bar{x}_H - c)$ , kde  $T^2 \sim F(1, n_D + n_H - 2)$ F rozdělení

#### **Vícerozměrný t-test:**

- Hotellingova T<sup>2</sup> testová statistika:  $T^2 = (\overline{x}_D \overline{x}_H c)^T \left[ S_* \left( \frac{1}{n} \right) \right]$  $n_D$  $+\frac{1}{n}$  $n_H$ −1  $\overline{x}_D - \overline{x}_H - c$
- kde **S**<sup>∗</sup> je vážená kovarianční matice: **S**<sup>∗</sup> =  $(n_D-1)$ **S**<sub>D</sub>+ $(n_H-1)$ **S**<sub>H</sub>  $n_D-1$  +  $(n_H-1)$ Hotellingovo rozdělení
- $T^2 \sim T^2(p, n-p-1)$ ; pro malé  $n_D$  a  $n_H$ je lepší použít:  $F = \frac{n-p-1}{p}$  $\overline{p}$  $T^2$  $\frac{n}{n-2}$ , kde *n=n<sub>D</sub>+n*<sub>H</sub>
- nulová hypotéza zamítnuta, když  $F > F_{1-\alpha}(p, n-p-1) \leftarrow F$  rozdělení Koriťáková: Vícerozměrné metody - cvičení

## Úkol 2

• Zjistěte, zda se liší skupina pacientů se schizofrenií od zdravých subjektů na základě parametrů popisujících objem mozkových struktur subjektů.

$$
\mathbf{X}_D = \begin{bmatrix} 2 & 12 \\ 4 & 10 \\ 3 & 8 \end{bmatrix}, \ \mathbf{X}_H = \begin{bmatrix} 5 & 7 \\ 3 & 9 \\ 4 & 5 \end{bmatrix}
$$

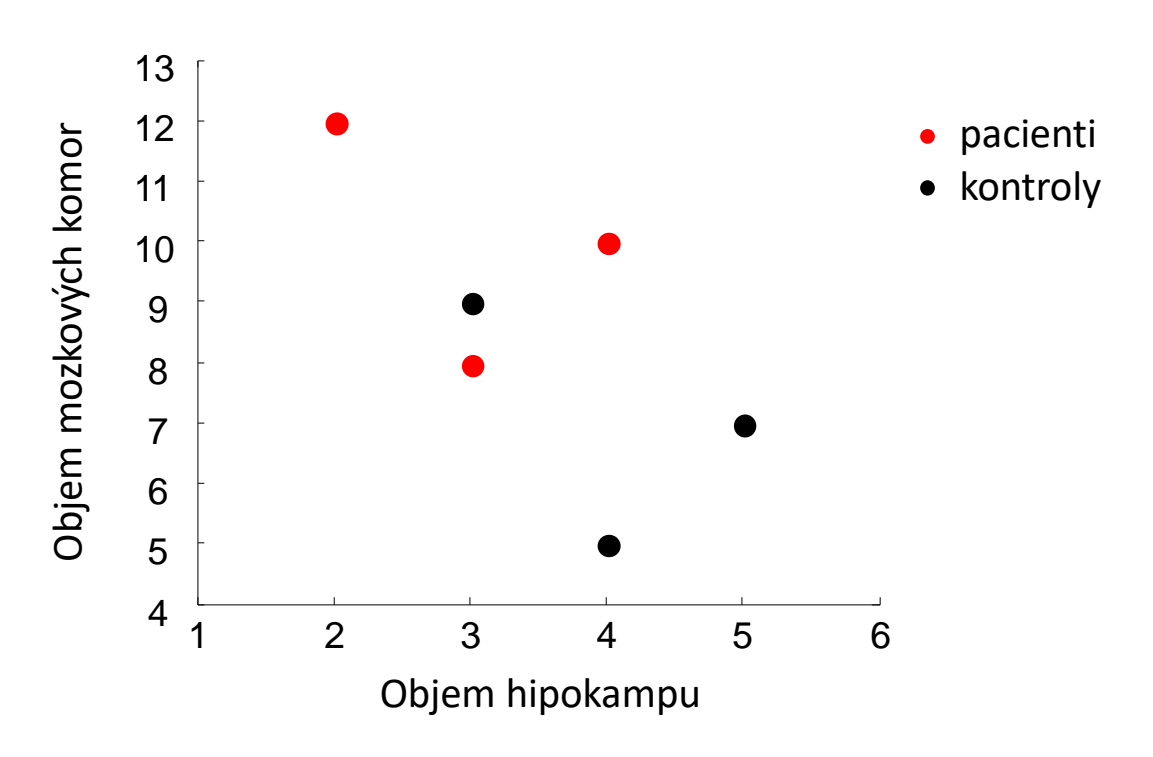

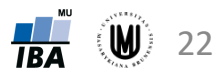

## Úkol 2

• Zjistěte, zda se liší skupina pacientů se schizofrenií od zdravých subjektů na základě parametrů popisujících objem mozkových struktur subjektů.

$$
\mathbf{X}_D = \begin{bmatrix} 2 & 12 \\ 4 & 10 \\ 3 & 8 \end{bmatrix}, \ \mathbf{X}_H = \begin{bmatrix} 5 & 7 \\ 3 & 9 \\ 4 & 5 \end{bmatrix}
$$

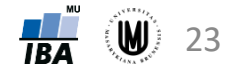

$$
\hat{\mathbf{U}} \text{kol } 2 - \check{\mathbf{r}} \hat{\mathbf{e}} \check{\mathbf{S}} \hat{\mathbf{e}} \hat{\mathbf{n}} \hat{\mathbf{i}} \qquad T^2 = (\overline{x}_D - \overline{x}_H - c)^T \left[ \mathbf{s}_* \left( \frac{1}{n_D} + \frac{1}{n_H} \right) \right]^{-1} (\overline{x}_D - \overline{x}_H - c)
$$

Vícerozměrné průměry: 
$$
\bar{\mathbf{x}}_D =
$$
  
\n
$$
\left[\frac{1}{n_D} \sum_{i=1}^{n_D} x_{i1} \quad \frac{1}{n_D} \sum_{i=1}^{n_D} x_{i2}\right] = [3 \quad 10]
$$
\n
$$
\bar{\mathbf{x}}_H = \left[\frac{1}{n_H} \sum_{i=1}^{n_H} x_{i1} \quad \frac{1}{n_H} \sum_{i=1}^{n_H} x_{i2}\right] = [4 \quad 7]
$$

Výběrové kovarianční matice:

$$
\mathbf{S}_{D} = \begin{bmatrix} S_{11}^{D} & S_{12}^{D} \\ S_{21}^{D} & S_{22}^{D} \end{bmatrix} = \begin{bmatrix} 1 & -1 \\ -1 & 4 \end{bmatrix}
$$
\n
$$
\mathbf{S}_{H} = \begin{bmatrix} S_{11}^{H} & S_{12}^{H} \\ S_{21}^{H} & S_{22}^{H} \end{bmatrix} = \begin{bmatrix} 1 & -1 \\ -1 & 4 \end{bmatrix}
$$

Vážená kovarianční matice:

$$
\boldsymbol{S}_* = \begin{bmatrix} 1 & -1 \\ -1 & 4 \end{bmatrix}
$$

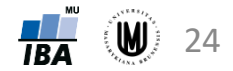

$$
\hat{\mathbf{U}} \text{kol } 2 - \check{\mathbf{r}} \hat{\mathbf{e}} \check{\mathbf{S}} \hat{\mathbf{e}} \hat{\mathbf{n}} \hat{\mathbf{i}} \qquad T^2 = (\overline{x}_D - \overline{x}_H - c)^T \left[ \mathbf{s}_* \left( \frac{1}{n_D} + \frac{1}{n_H} \right) \right]^{-1} (\overline{x}_D - \overline{x}_H - c)
$$

Vícerozměrné průměry: 
$$
\bar{x}_D
$$
 =  
\n
$$
\left[\frac{1}{n_D} \sum_{i=1}^{n_D} x_{i1} \quad \frac{1}{n_D} \sum_{i=1}^{n_D} x_{i2}\right] = [3 \quad 10]
$$
\n
$$
\bar{x}_H = \left[\frac{1}{n_H} \sum_{i=1}^{n_H} x_{i1} \quad \frac{1}{n_H} \sum_{i=1}^{n_H} x_{i2}\right] = [4 \quad 7]
$$

Výběrové kovarianční matice:

$$
\mathbf{S}_{D} = \begin{bmatrix} S_{11}^{D} & S_{12}^{D} \\ S_{21}^{D} & S_{22}^{D} \end{bmatrix} = \begin{bmatrix} 1 & -1 \\ -1 & 4 \end{bmatrix}
$$
\n
$$
\mathbf{S}_{H} = \begin{bmatrix} S_{11}^{H} & S_{12}^{H} \\ S_{21}^{H} & S_{22}^{H} \end{bmatrix} = \begin{bmatrix} 1 & -1 \\ -1 & 4 \end{bmatrix}
$$

Vážená kovarianční matice:

$$
\boldsymbol{S}_* = \begin{bmatrix} 1 & -1 \\ -1 & 4 \end{bmatrix}
$$

Vícerozměrný t-test:

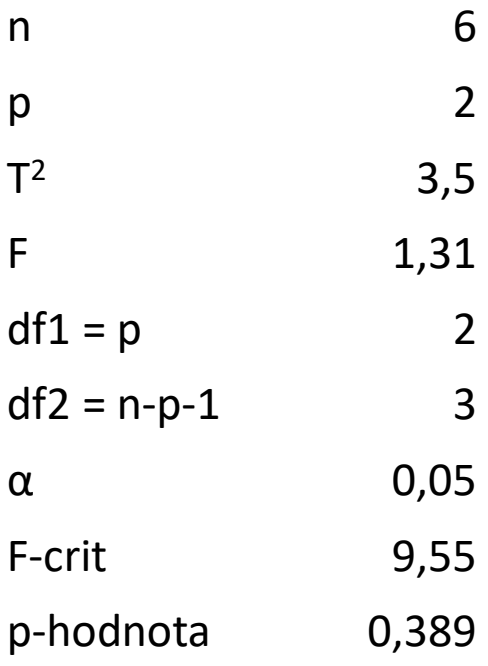

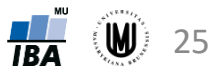

## Úkol 2 – řešení v softwaru R

```
install.packages("ICSNP")
library("ICSNP")
Xd=matrix(c(2,4,3,12,10,8),3,2)
                                          Hotelling's two sample T2-test
Xh=matrix(c(5,3,4,7,9,5),3,2)
                                  data: Xd and Xh
                                  T.2 = 1.3125, df1 = 2, df2 = 3, p-value = 0.3895
HotellingsT2(Xd, Xh)
                                  alternative hypothesis: true location difference is not equal to c(0,0)
```
#### **Použití softwaru R jako kalkulačky:**

S=solve( $2/3$ \*matrix(c(1,-1,-1,4),2,2)) # výpočet inverzní matice

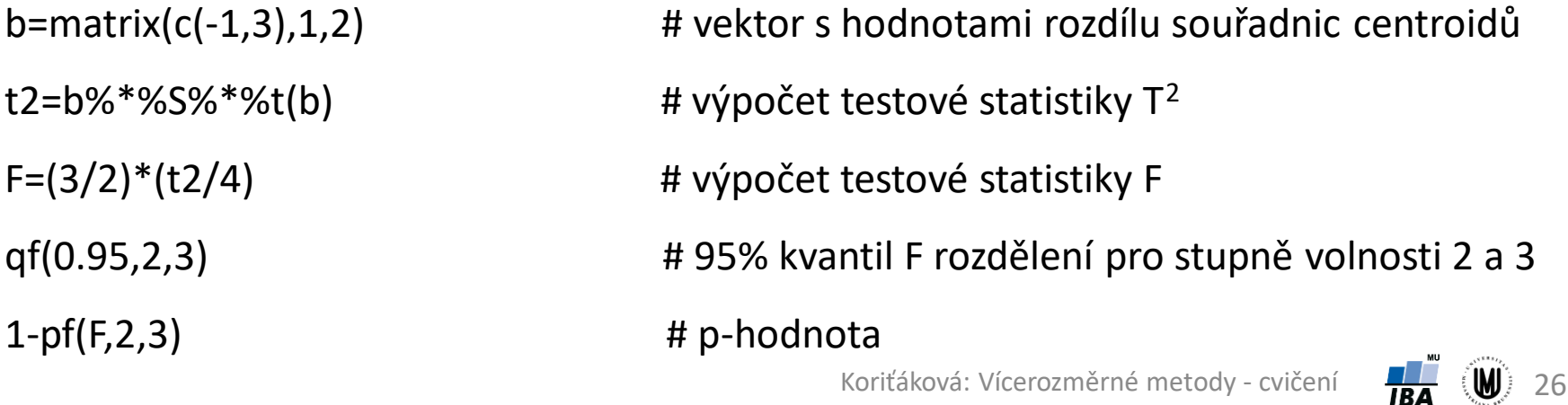